## **Taler (Paym ent)**

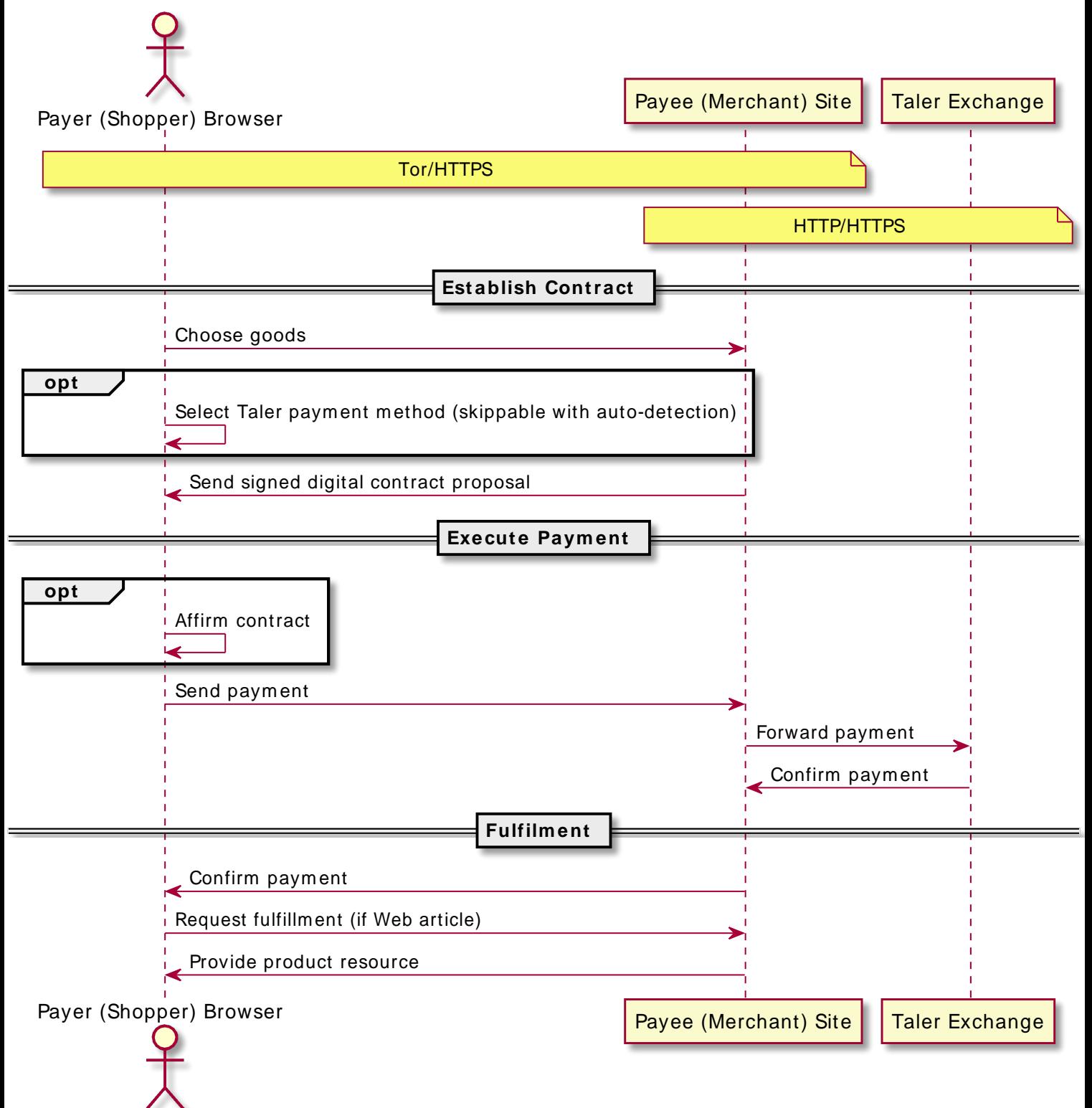